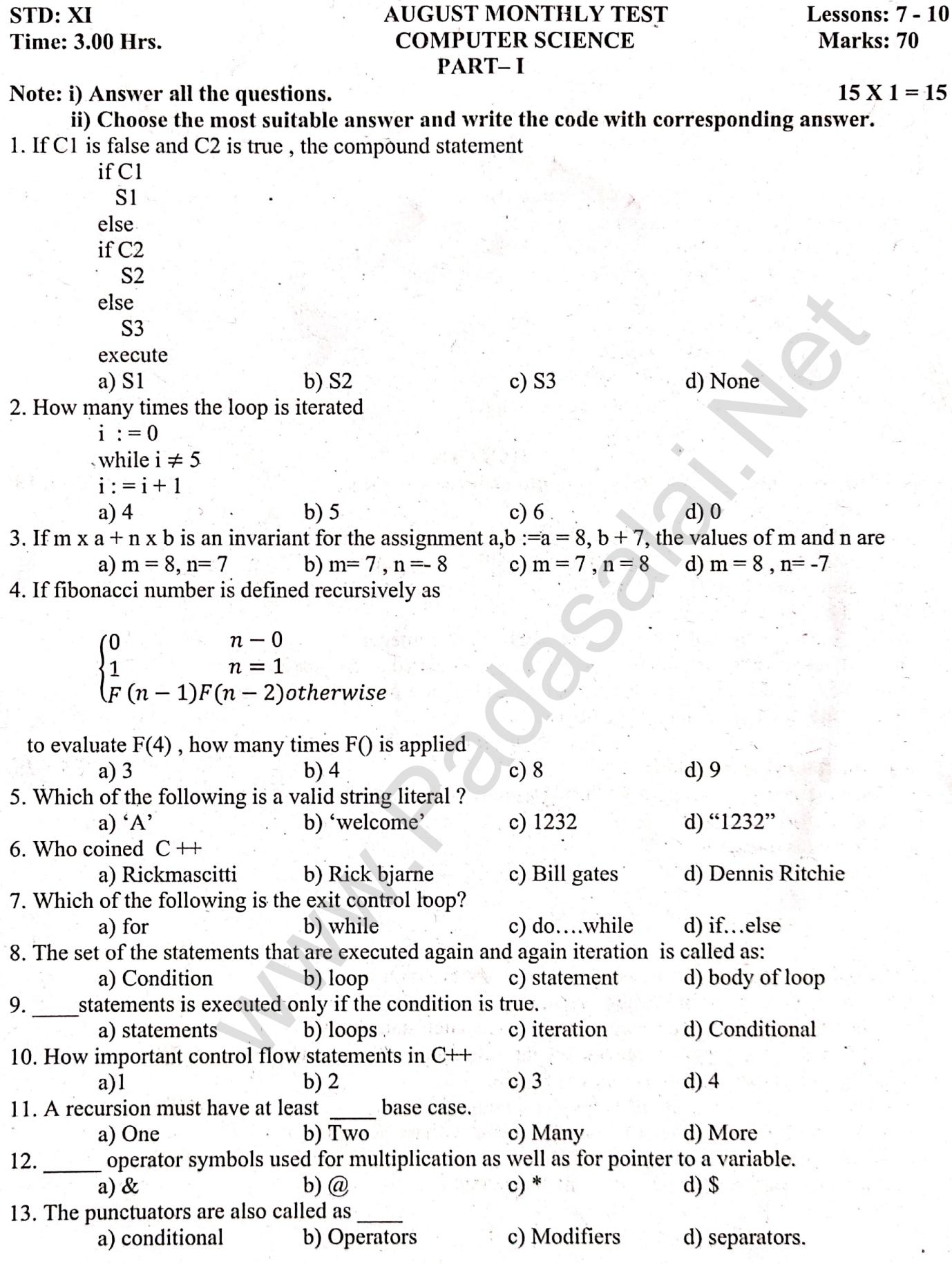

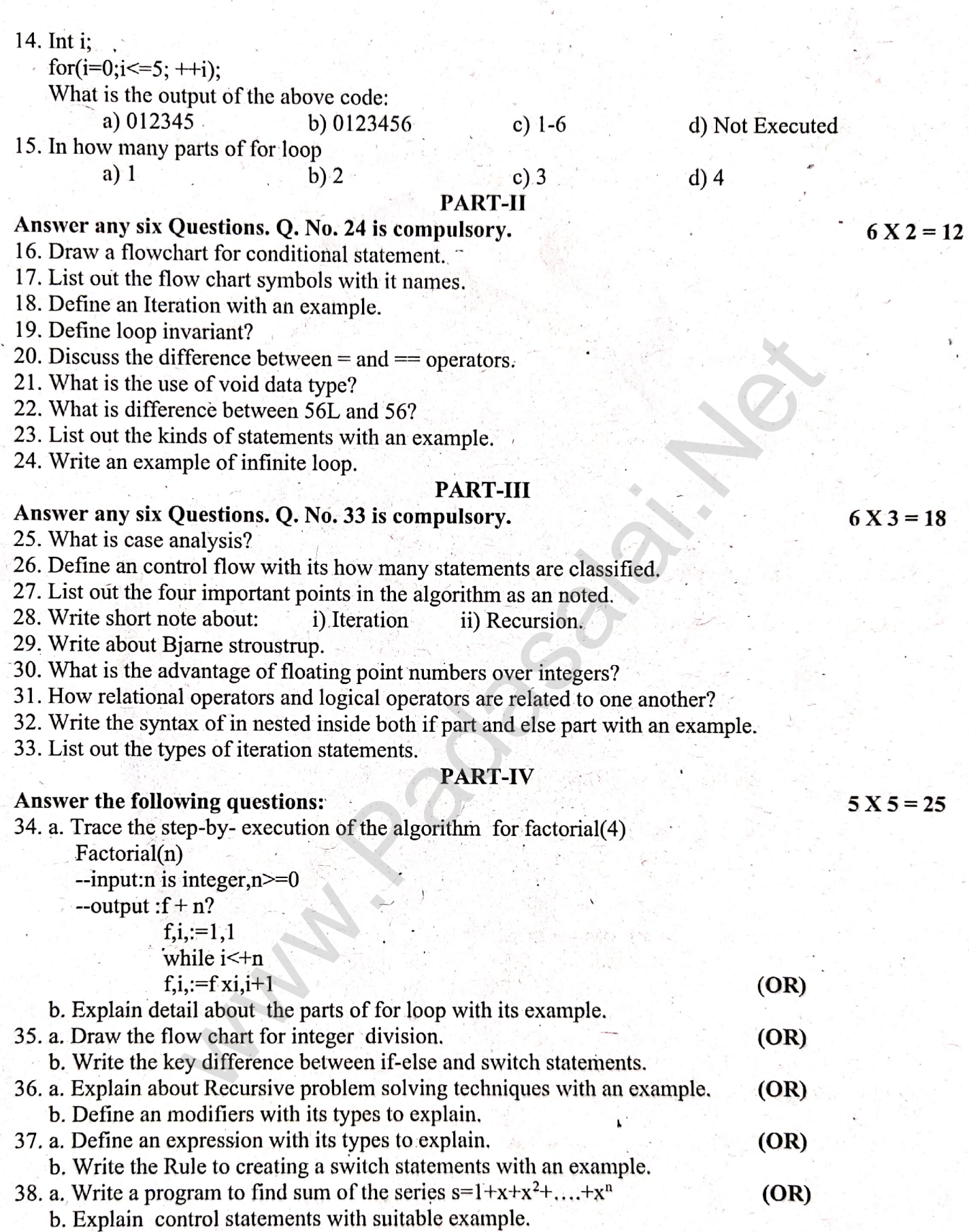

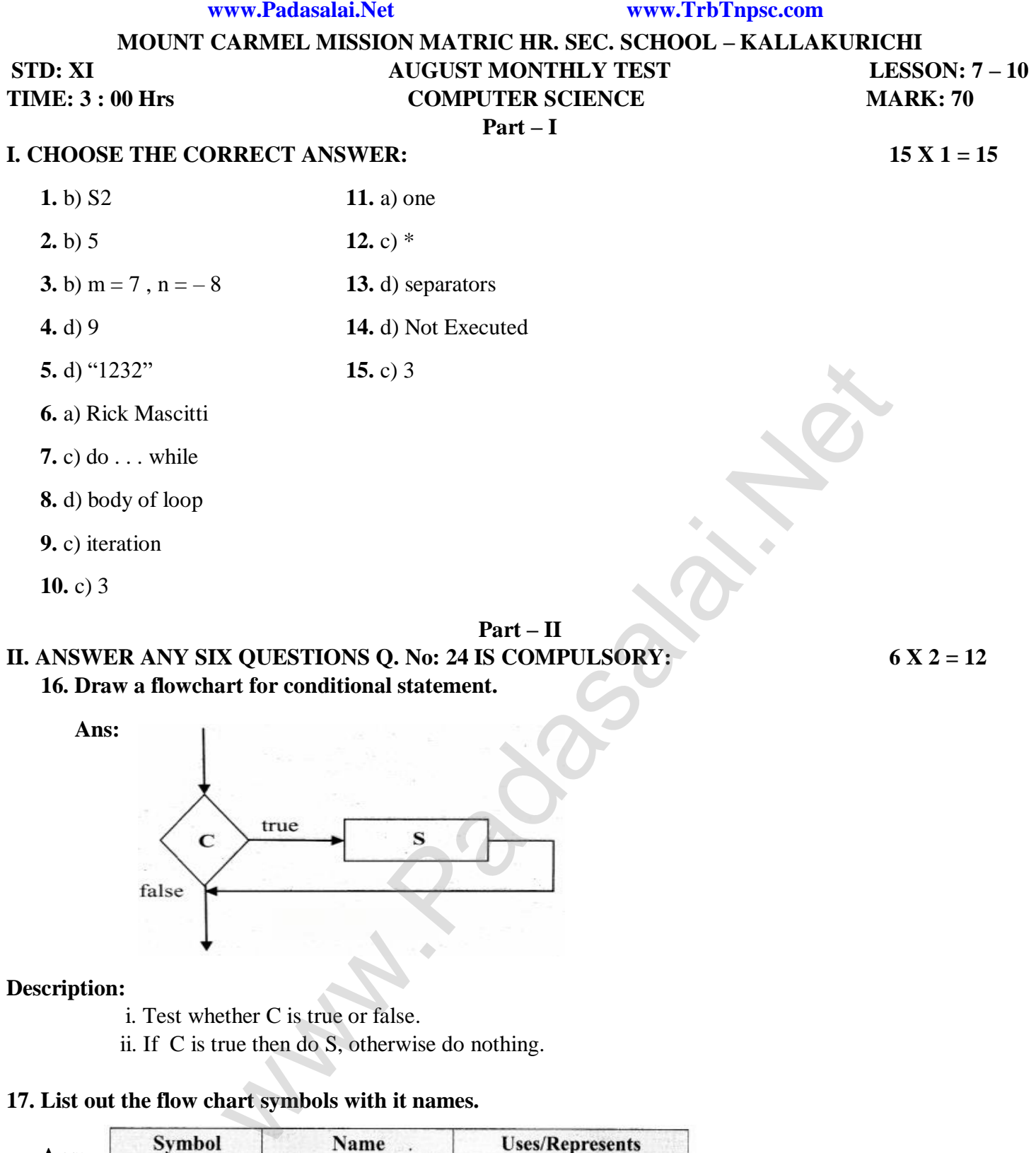

## **II. ANSWER ANY SIX QUESTIONS Q. No: 24 IS COMPULSORY: 6 X 2 = 12 16. Draw a flowchart for conditional statement.**

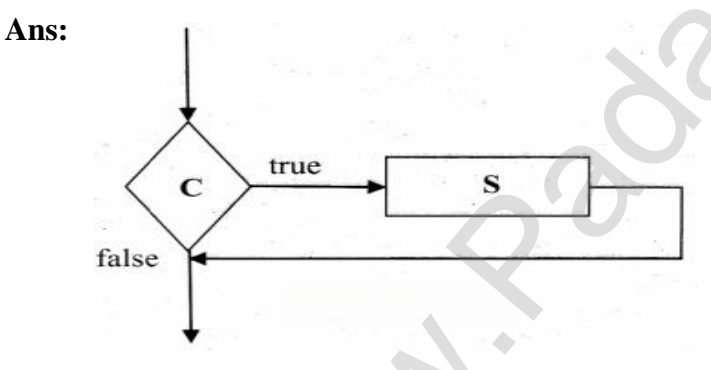

## **Description:**

i. Test whether C is true or false.

ii. If C is true then do S, otherwise do nothing.

## **17. List out the flow chart symbols with it names.**

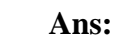

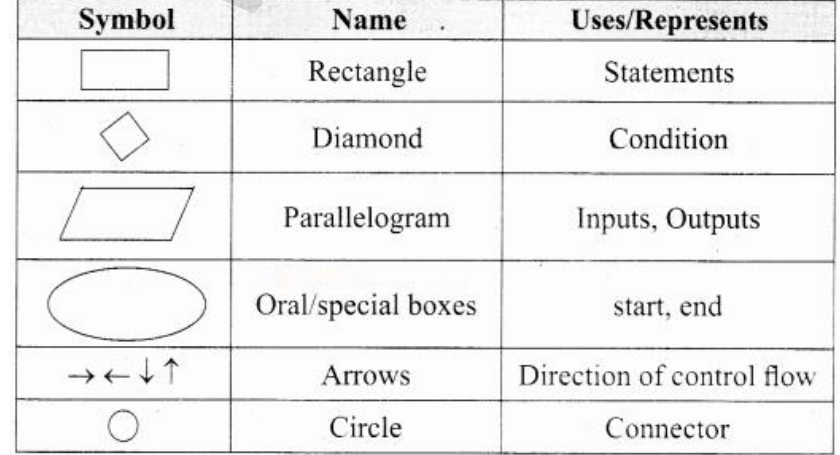

## **18. Define an Iteration with an example.**

 **Ans:** An iteration (or looping) is a sequence of one or more statements that are repeatedly executed until a condition is satisfied. These statements are also called as control flow statements. It is used to reduce the length of code, to reduce time, to execute program and takes less memory space.

**Examples:** 1. While  $\qquad 2. \text{ do } \ldots \ldots$  while  $\qquad 3. \text{ For }$ 

## **19. Define Loop invariant?**

 **Ans:** In iteration, the loop body is repeatedly executed as long as the loop condition is true. Each time the loop body is executed, the variables are updated. However, there is also a property of the variable which remains unchanged by the execution of the loop body. This unchanging property is called the loop invariant loop invariant is the key to construct and to reason about iterative algorithms.

## **20. Discuss the difference between = and = = operators.**

### **Ans:**

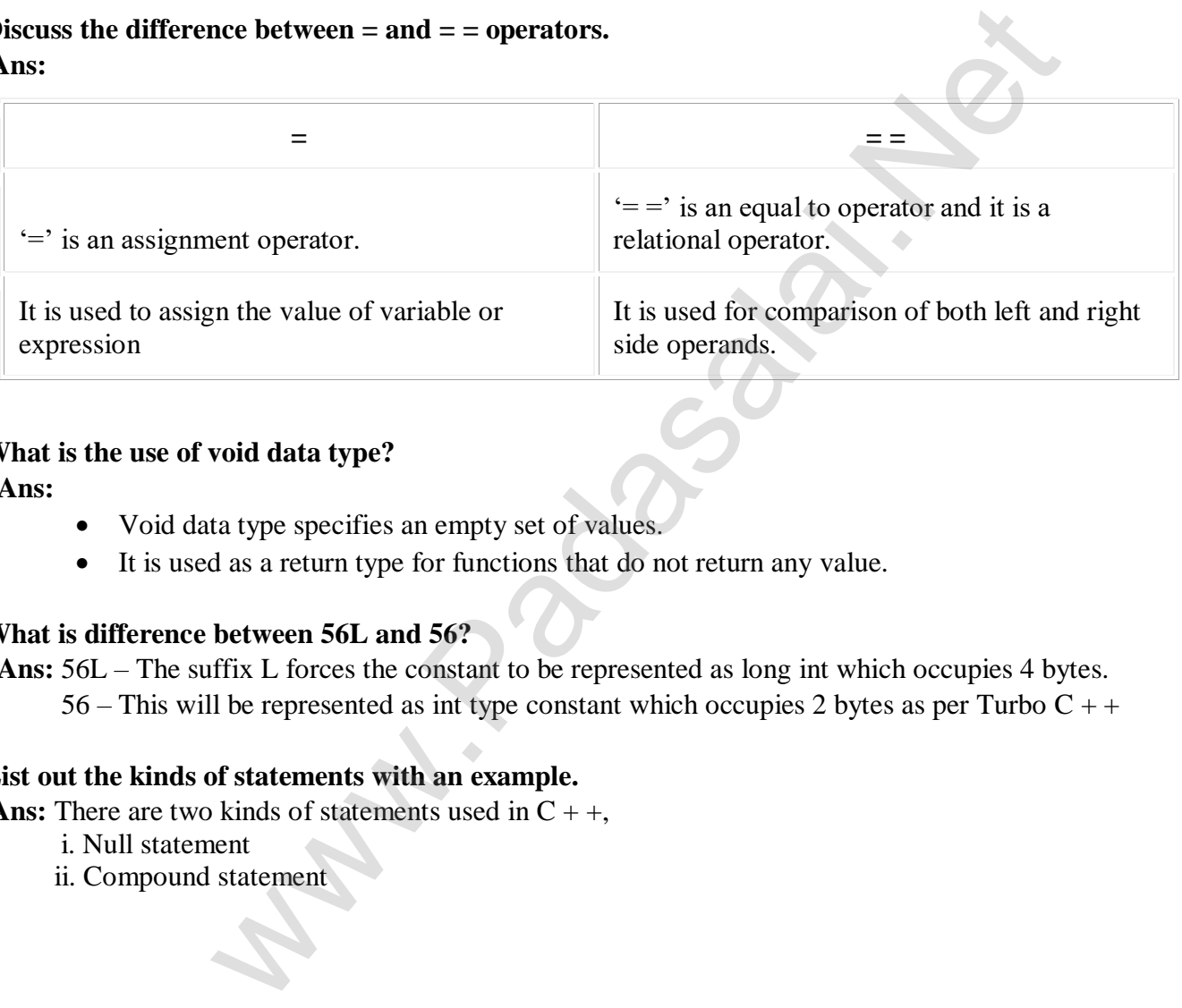

## **21. What is the use of void data type?**

 **Ans:** 

- Void data type specifies an empty set of values.
- It is used as a return type for functions that do not return any value.

## **22. What is difference between 56L and 56?**

 **Ans:** 56L – The suffix L forces the constant to be represented as long int which occupies 4 bytes. 56 – This will be represented as int type constant which occupies 2 bytes as per Turbo  $C + +$ 

## **23. List out the kinds of statements with an example.**

**Ans:** There are two kinds of statements used in  $C + +$ ,

- i. Null statement
- ii. Compound statement

# **24. Write an example of infinite loop.**

 **Ans:**

#### infinite loop

An infinite loop will be formed if a test-expression is absent in a for loop. For example,

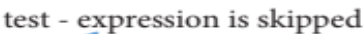

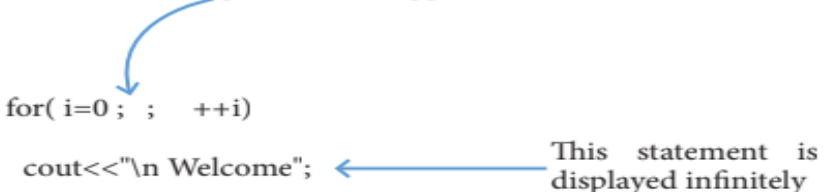

Similarly, the following for loop also forms an infinite loop.

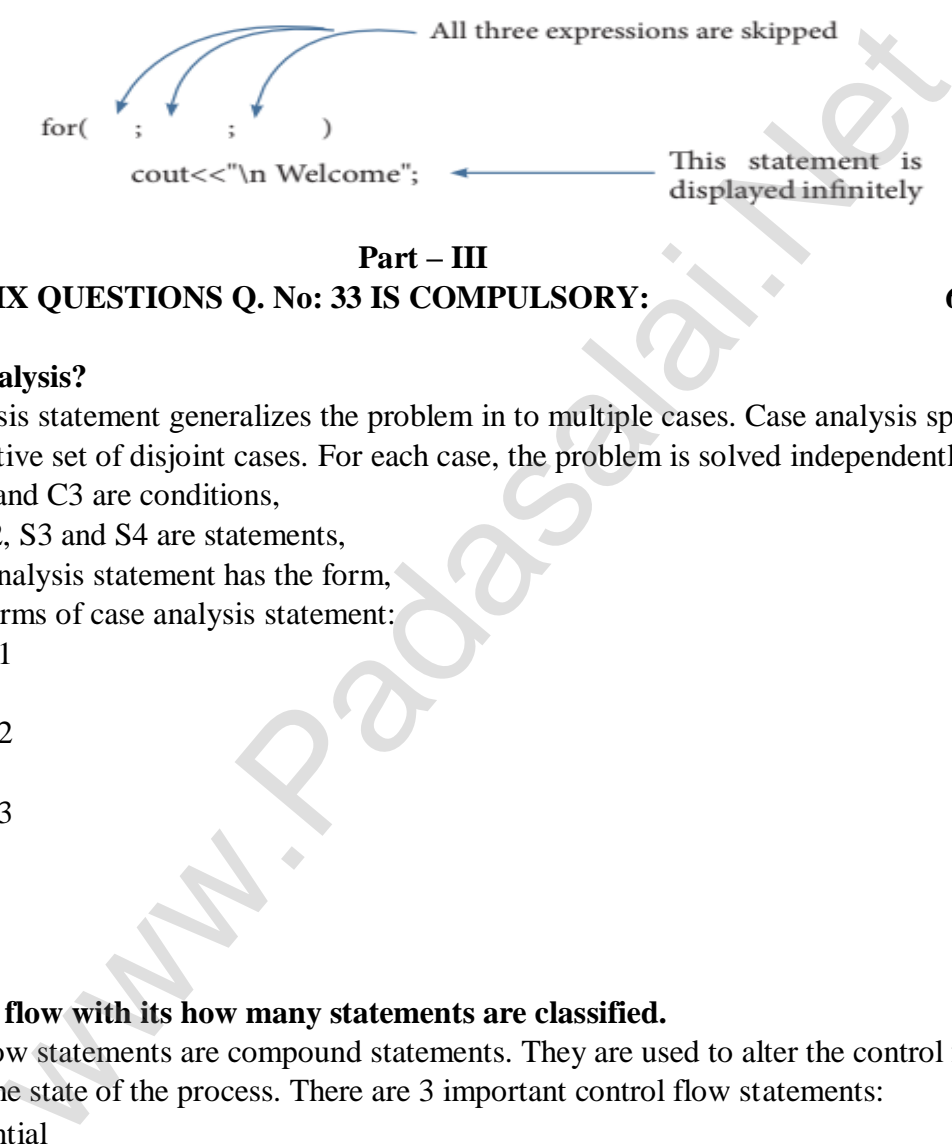

## **Part – III III. ANSWER ANY SIX QUESTIONS Q. No: 33 IS COMPULSORY: 6 X 3 = 18**

#### **25. What is case analysis?**

 **Ans:** Case analysis statement generalizes the problem in to multiple cases. Case analysis splits the problem into an exhaustive set of disjoint cases. For each case, the problem is solved independently.

If C1, C2 and C3 are conditions,

and S1, S2, S3 and S4 are statements,

a 4–case analysis statement has the form,

General Forms of case analysis statement:

- 1. case C1
- 2. S1
- 3. case C2
- 4. S2
- 5. case C3
- 6. S3
- 7. else
- 8. S4

### **26. Define an control flow with its how many statements are classified.**

 **Ans:** Control flow statements are compound statements. They are used to alter the control flow of the process depending on the state of the process. There are 3 important control flow statements:

- Sequential
- Alternative
- Iterative

When a control flow statement is executed, the state of the process is tested, and depending on the result, a statement is selected for execution.

## **27. List out the four important points in the algorithm as an noted.**

 **Ans:** i. Input – An algorithm should have zero or more well-defined inputs.

 ii. Output – An algorithm should have one or more well-defined outputs, and should match the desired output.

iii. Finiteness – Algorithms must terminate after a finite number of steps.

# iv. Feasibility – Should be feasibility with the available resources. **Kindly send me your answer keys to us - padasalai.net@gmail.com**

## **28. Write short note about: i) Iteration ii) Recursion**

 **Ans: i) Iteration:** In iteration, the loop body is repeatedly executed as long as the loop condition is true. Each time the loop body is executed, the variables are updated. However, there is also a property of the variables which remains unchanged by the execution of the loop body. This unchanging property is called the loop invariant. Loop invariant is the key to construct and to reason about iterative algorithms.

 **ii) Recursion:** Recursion is another algorithm design technique, closely related to iteration, but more powerful. Using recursion, we solve a problem with a given input, by solving the same problem with a part of the input, and constructing a solution to the original problem from the solution to the partial input.

## **29. Write about Bjarne Stroustrup.**

Ans: Bjarne is a Danish Computer Scientist born on 30<sup>th</sup> December 1950. He has a Master degree in Mathematics and Computer Science in 1975 from Aarhus University, Denmark and Ph.D in Computer Science in 1979 from the University of Cambridge, England.

## **30. What is the advantage of floating point numbers over integers?**

 **Ans:** If a variable is declared as float, all values will be stored as floating point values.

There are two advantages of using float data types.

(1) They can represent values between the integers.

(2) They can represent a much greater range of values.

## **For Example:**

float num= $13.4$ ;

In the above example, num variable is declared as float type.

## **31. How relational operators and logical operators are related to one another?**

 **Ans: Relational Operators:** Relational operators are used to determine the relationship between its operands. When the relational operators are applied on two operands, the result will be a Boolean value i.e 1 or 0 which represent True or False respectively. where the controller that the set of the set of the set of the set of the set of the set of the set of the set of the set of the set of the set of the set of the set of the set of the set of the set of the set of the set

 **Logical Operators:** A logical operator is sued to evaluate logical and relational expressions. The logical operators act upon the operands that are themselves called as logical expressions.

**Example:** An expression involving relational and logical operators

 $((\text{subject1} > = 35) \&\& (\text{subject2} > = 35))$ 

## **32. Write the syntax of in nested inside both if part and else part with an example.**

## **Ans:**

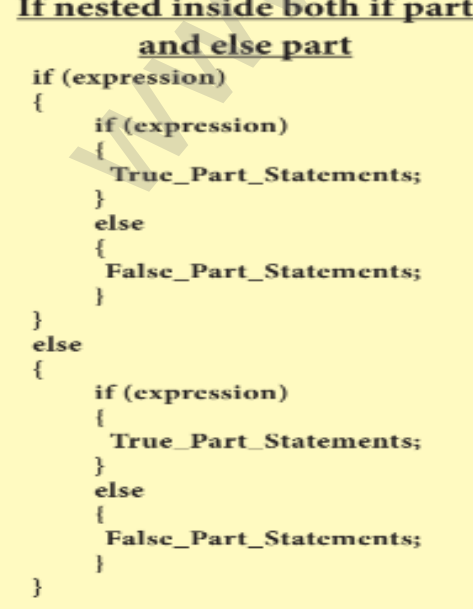

## **33. List out the types of iteration statements.**

Ans: C++ supports three types of iteration statements;

- for statement
- while statement
- do-while statement

#### **Part – IV**

### **IV. ANSWER THE FOLLOWING QUESTIONS: 5 X 5 = 25**

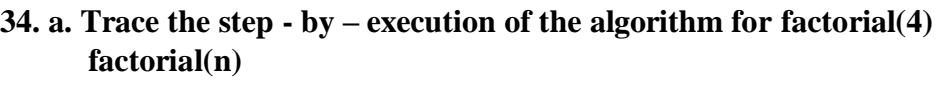

- $\cdot$  **- input: n** is an integer,  $n \ge 0$
- $\text{-}$  **-**  $\text{-}$  **output:**  $f = n!$ 
	- $f$ ,  $i := 1, 1$

$$
while i < = n
$$

$$
\mathbf{f}\,,\,\mathbf{i}:=\mathbf{f}\,\mathbf{x}\,\mathbf{i}\,,\,\mathbf{i}+\mathbf{1}
$$

 **Ans:** Step by Step execution of factorial(4)

 $(n = 4)$ 

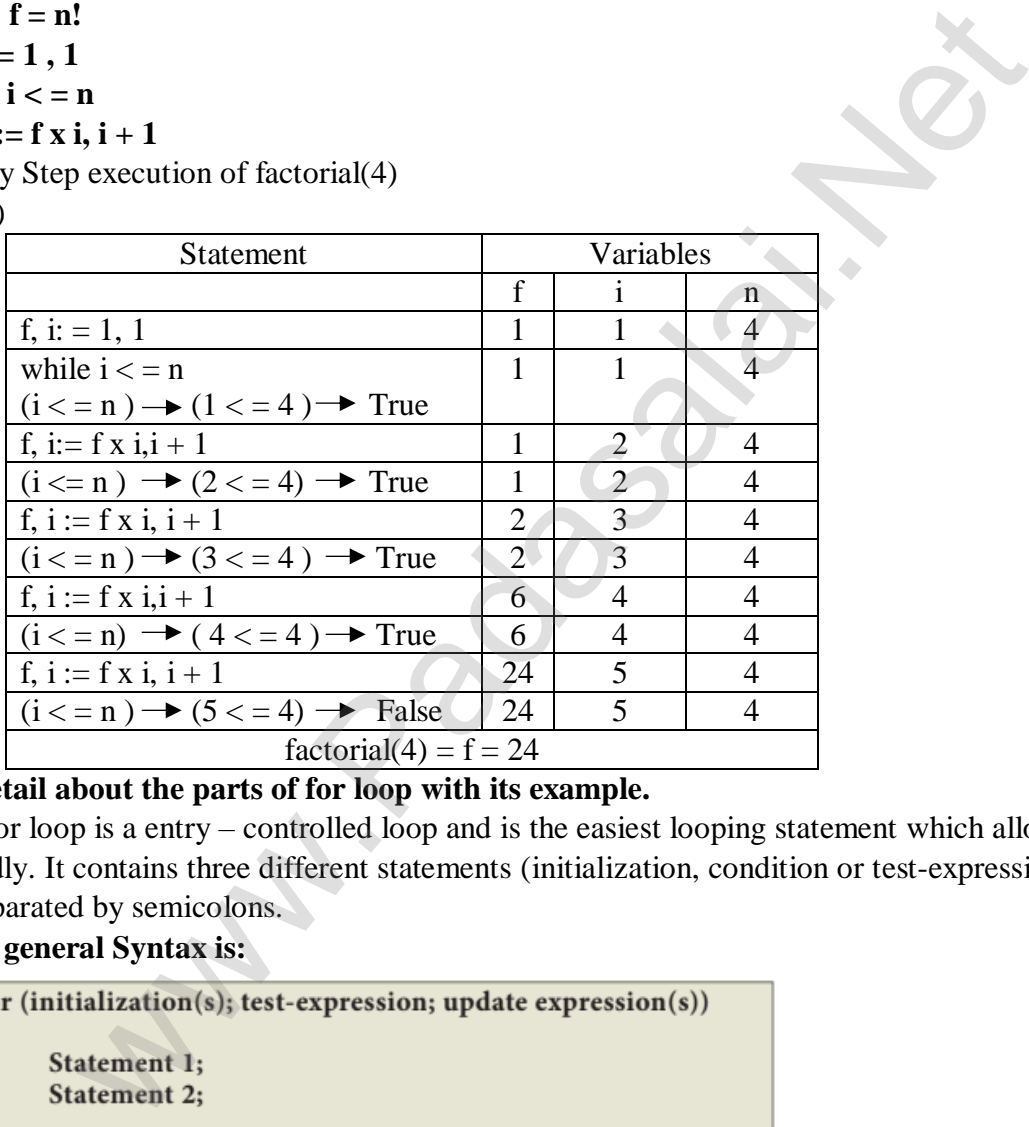

## **b. Explain detail about the parts of for loop with its example.**

 **Ans:** The for loop is a entry – controlled loop and is the easiest looping statement which allows code to be executed repeatedly. It contains three different statements (initialization, condition or test-expression and update expression(s)) separated by semicolons.

## **The general Syntax is:**

Statement-x;

The initialization part is used to initialize variables or declare variable which are executed only once, then the control passes to test-expression. After evaluation of test-expression, if the result is false, the control transferred to statement-x. If the result is true, the body of the for loop is executed, next the control is transferred to update expression. After evaluation of update expression part, the control is transferred to the test-expression part.

## **Flow Chart of FOR loop**

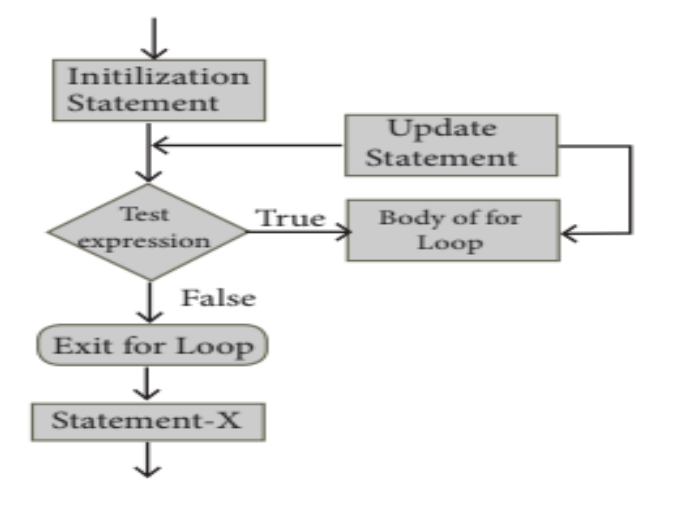

**35. a. Draw the flow chart for integer division.**

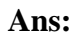

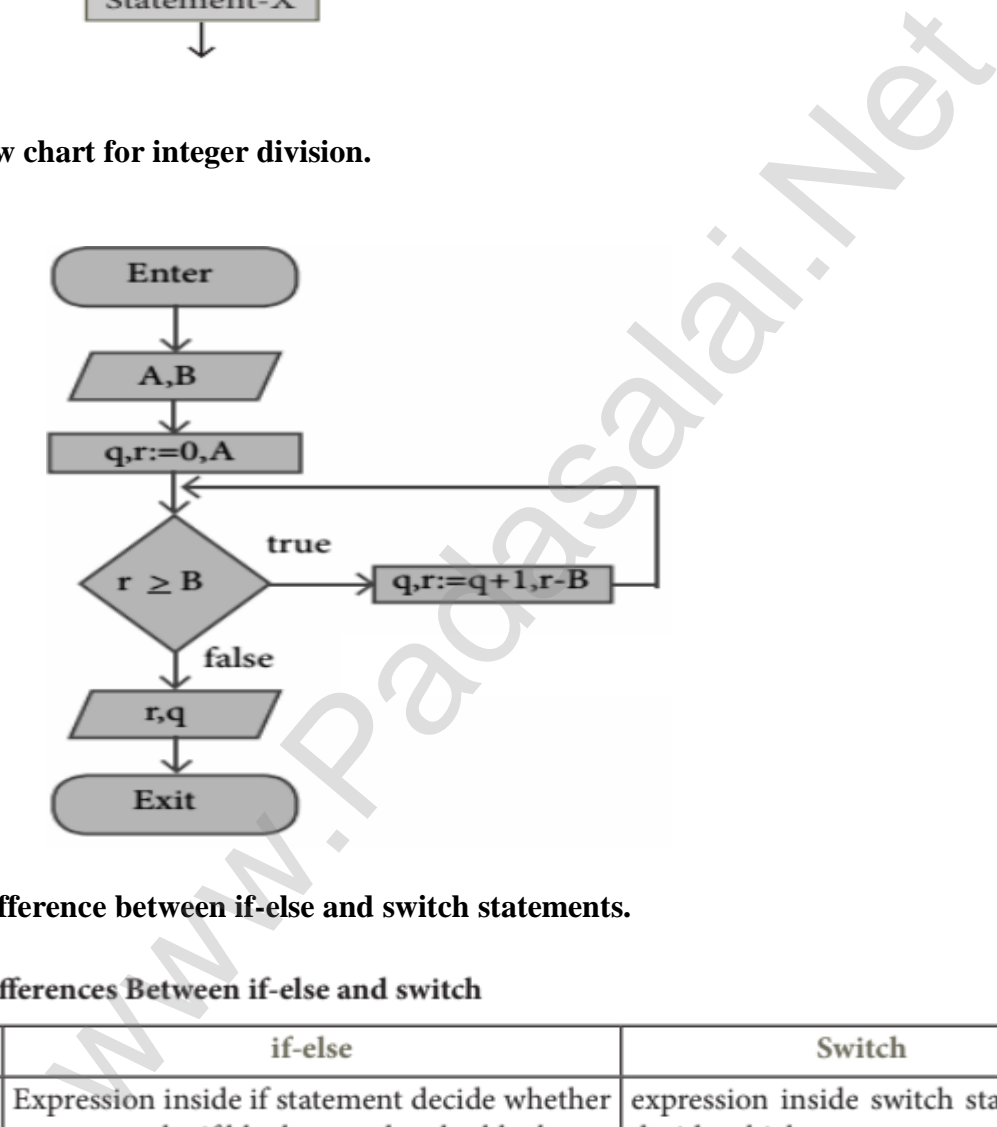

**b. Write the key difference between if-else and switch statements. Ans:**

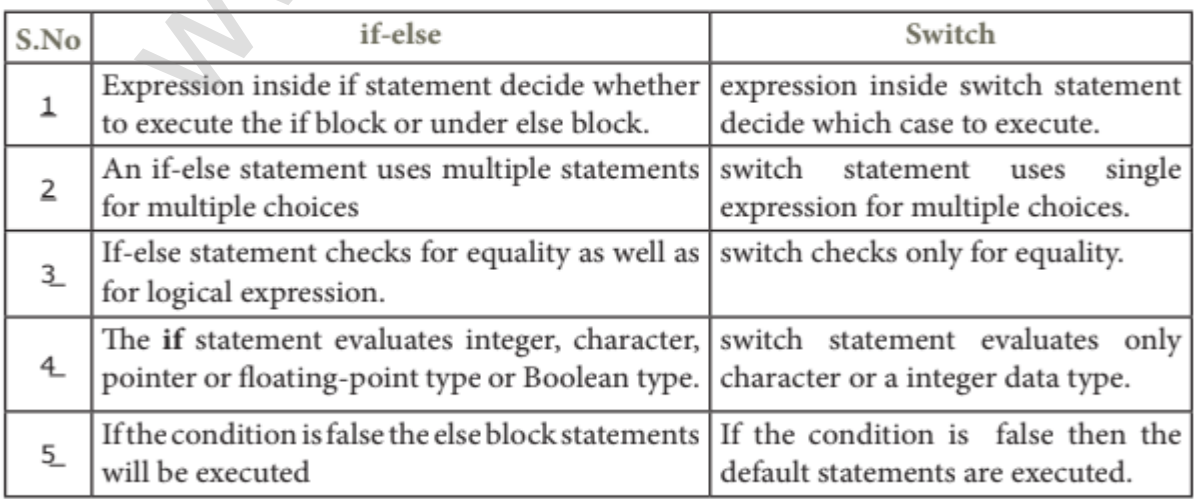

## **36. a. Explain about Recursive problem solving techniques with an example.**

 **Ans:** Recursion is another algorithm design technique, closely related to iteration, but more powerful. Using recursion, we solve a problem with a given input, by solving the same problem with a part of the input, and constructing a solution to the original problem from the solution to the partial input.

**Example:** Fibonacci number is defined recursively as

$$
F(n) = \begin{cases} 0 & n = 0\\ 1 & n = 1\\ F(n-1) + F(n-2) & \text{otherwise} \end{cases}
$$

## **b. Define an modifiers with its type to explain.**

 **Ans:** Modifiers are used to modify the storing capacity of a fundamental data type except void type. Usually, every fundamental data type has a fixed range of values to store data items in memory. For example, int data type can store only two bytes of data. In reality, some integer data may have more length and may need more space in memory. In this situation, we should modify the memory space to accommodate large integer values. Modifiers can be used to modify (expand or reduce) the memory allocation of any fundamental data type. They are also called as Qualifiers.

There are four modifiers used in C++. They are:

(1) signed (2) unsigned (3) long (4) short These four modifiers can be used with any fundamental data type.

## **37. a. Define an expression with its types to explain.**

Ans: An expression is a combination of operators, constants and variables arranged as per the rules of C++. It may also include function calls which return values.

 An expression may consist of one or more operands, and zero or more operators to produce a value. In C++, there are seven types of expressions, and they are:

- (i) Constant Expression
- (ii) Integer Expression
- (iii) Floating Expression
- (iv) Relational Expression
- (v) Logical Expression
- (vi) Bitwise Expression
- (vii) Pointer Expression

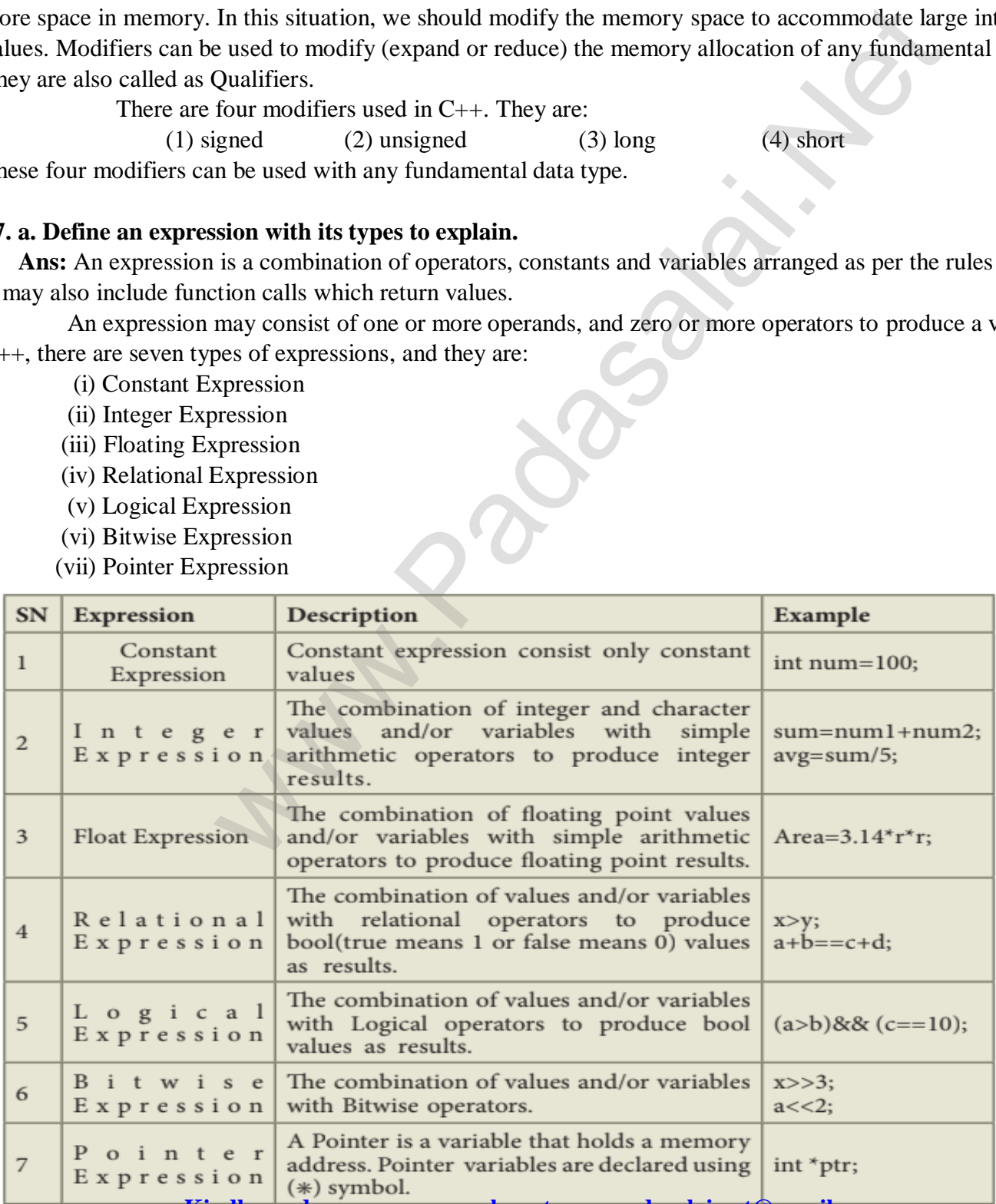

# **b. Write the Rule to creating a switch statements with an example.**

## **Ans: Rules:**

 1. The expression provided in the switch should result in a constant value otherwise it would not be valid.

- 2. Duplicate case values are not allowed.
- 3. The default statement is optional.
- 4. The break statement is used inside the switch to terminate a statement sequence. When a break

statement is reached, the switch terminates, and the flow of control jumps to the next line following the switch statement**.** 

 5. The break statement is optional. If omitted, execution will continue on into the next case. The flow of control will fall through to subsequent cases until a break is reached.

6. Nesting of switch statements is also allowed.

## **38. a. Write a program to find sum of the series**  $s = 1 + x + x^2 + ... + x^n$

```
Ans: #inlcude<iostream>
```

```
 #include<math.h>
                     using namespace std;
                     int main()
\{ int x,n;
                       float sum=0;
                      cout << "\n Enter the value of x:";
                      \text{cin}>>x;
                      cout << "\n Enter the Number of terms:";
                       cin>>n;
                      for(int i=0;i\le=n;i++)
                      sum = sum + pow(x,i);\text{cout} \ll \text{SUM} = \text{``} \ll \text{sum} \ll \text{end} retun 0; 
 }
                                      when outsidence to this statement<br>
ostream-<br>
shorten.<br>
anthhb-<br>
space std;<br>
content the value of x.";<br>
Enter the value of x.";<br>
Enter the value of x.";<br>
Enter the Number of terms.";<br>
y_i := -n; i++)<br>
+ pow(x,i);<br>
UM = "<-sum <-end;<br>
```
## **b. Explain control statements with suitable example.**

 **Ans:** Control statements are statements that alter the sequence of flow of instructions.

### **Types of control statements:**

- i. Selection statement
- ii. Iteration statement
- iii. Jump statement
- iv. Function calls

 **i. Selection statements:** The selection statement means the statement(s) are executed depends upon a condition. If a condition is true, a true block (a set of statements) is executed otherwise a false block is executed. This statement is also called decision statement or selection statement because it helps in making decision about which set of statements are to be executed.

> **Examples:** 1. if 2. switch **Flow chart representation** of selection statements:

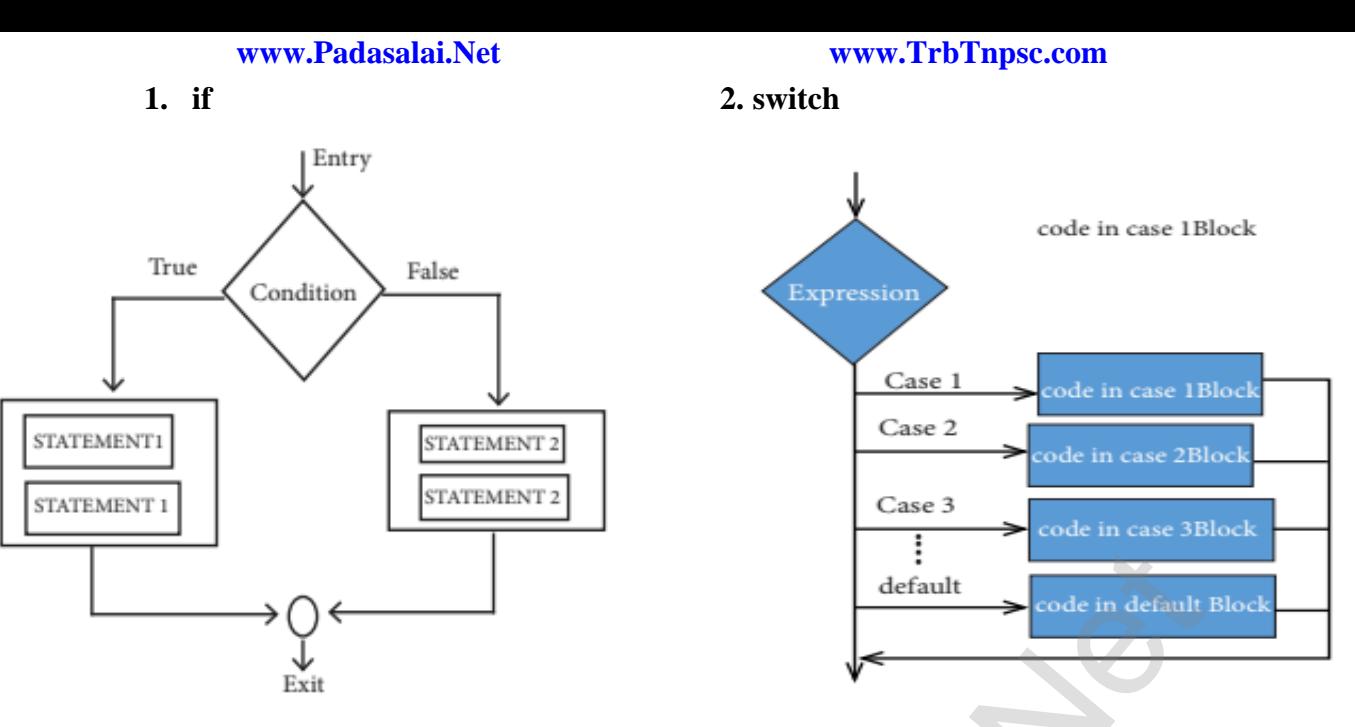

 **ii. Iteration statements:** An iteration (or looping) is a sequence of one or more statements that are repeatedly executed until a condition is satisfied. These statements are also called as control flow statements. It is used to reduce the length of code, to reduce time, to execute program and takes less memory space.

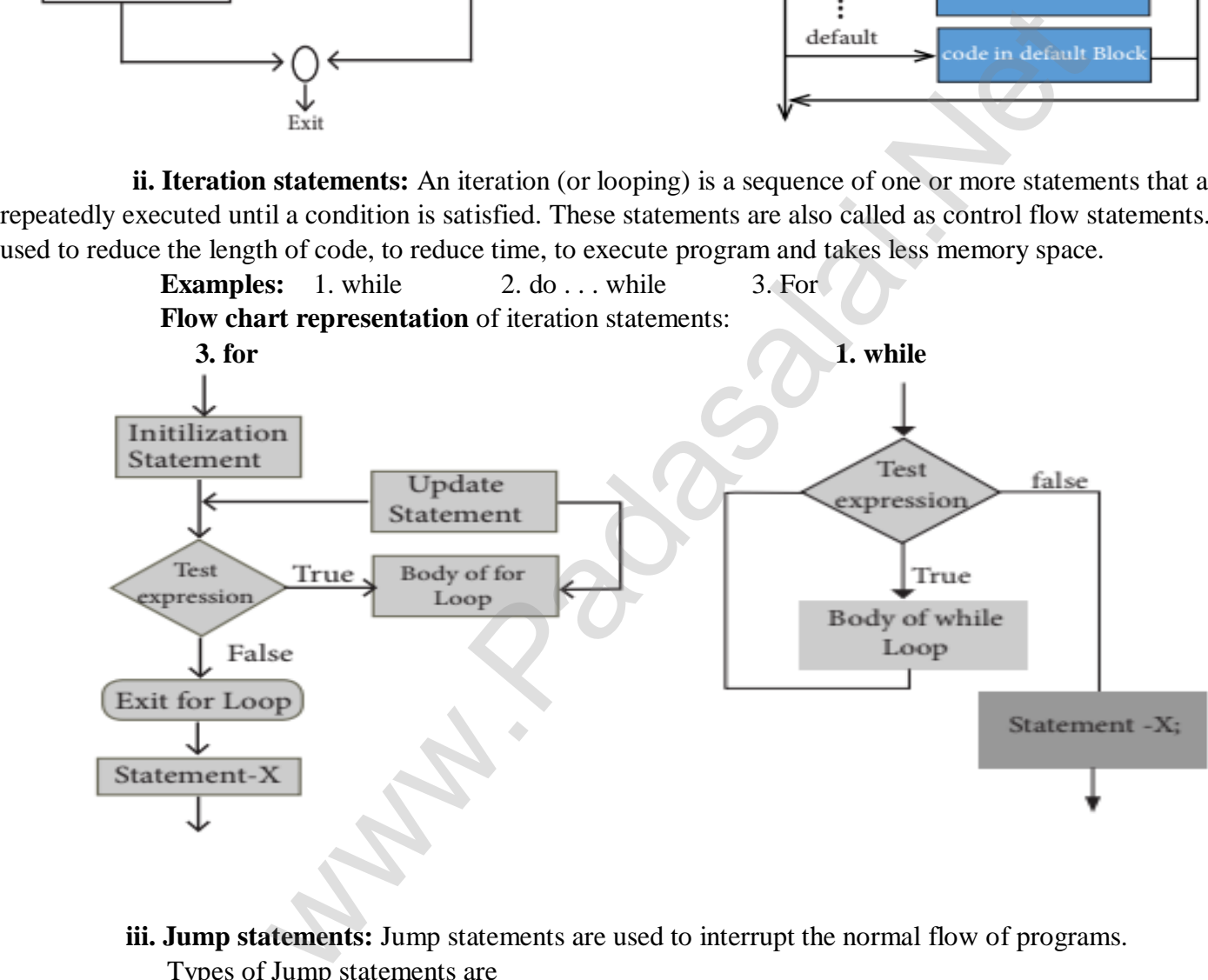

- **iii. Jump statements:** Jump statements are used to interrupt the normal flow of programs. Types of Jump statements are
	- goto statement
	- **•** break statement
	- continue statement

– Prepared By *S.Vinoth Kumar, B.Sc.(CS)., MCA., B.Ed., Mobile Number: (+91)9786845143, PG.Asst.in Computer Science Dept.,*  **Mount Carmel Mission Matriculation Higher Secondary School, Kallakurichi – 606 202.**